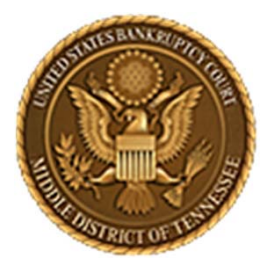

**Middle District of Tennessee701 Broadway, Room 170, Nashville, Tennessee 37203**

# CM/ECF STEP‐BY‐STEP INSTRUCTION

# DOCKETINGA LBR 9013 MOTIONS WITH NOTICE

30 NOVEMBER 2018

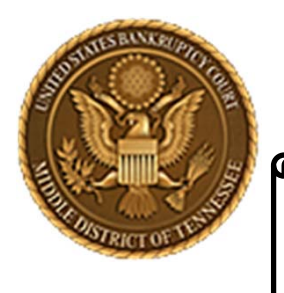

**Middle District of Tennessee**

**Objectives** 

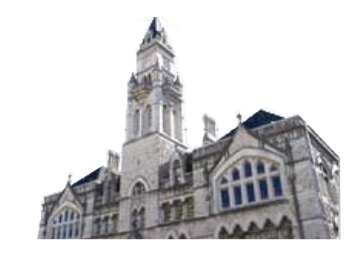

When you complete review of these instructions, you should be able to:

**Q PART 1: LOGGING IN TO CM/ECF** 

PART 2: DOCKETING A LBR 9013 MOTIONS WITH NOTICE

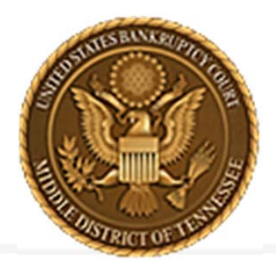

**Middle District of Tennessee 701 Broadway, Room 170, Nashville, Tennessee 37203**

# **LOGGING IN TO CM/ECF**

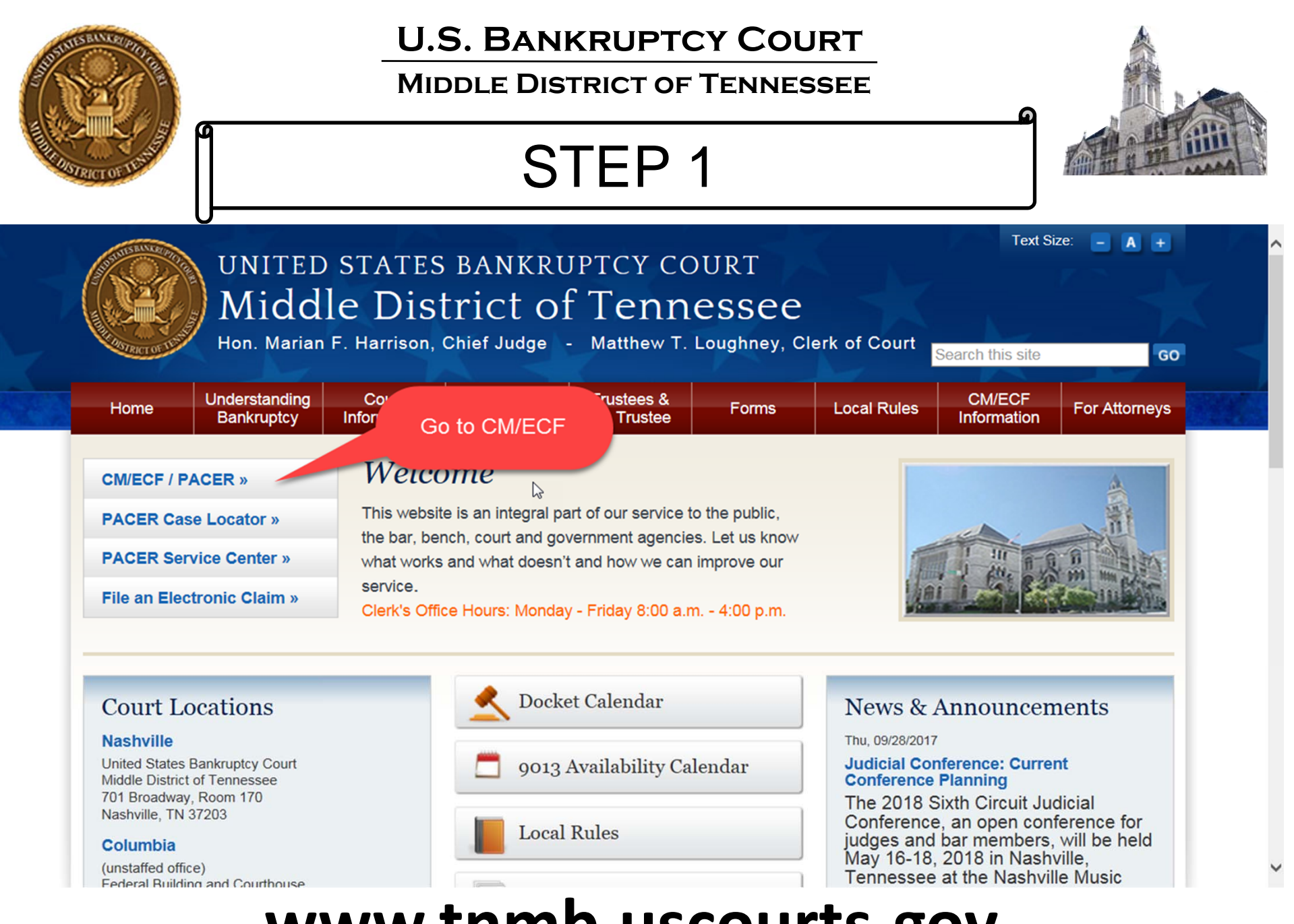

# **www.tnmb.uscourts.gov**

### **Middle District of Tennessee**

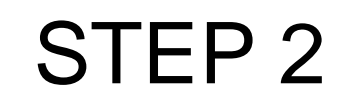

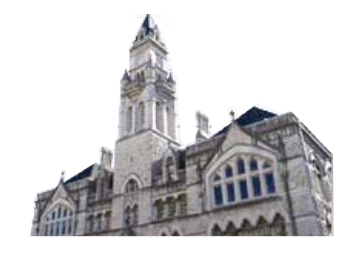

## **CM/ECF Filer or PACER Login**

#### **Notice**

This is a Restricted Web Site for Official Court Business only. Unauthorized entry is prohibited and subject to prosecution under Title 18 of the U.S. Code. All activities and access attempts are logged.

#### Instructions for viewing filed documents and case information:

If you do not need filing capabilities, enter your PACER login and password. If you do not have a PACER login, you may register online at http://www.pacer.gov.

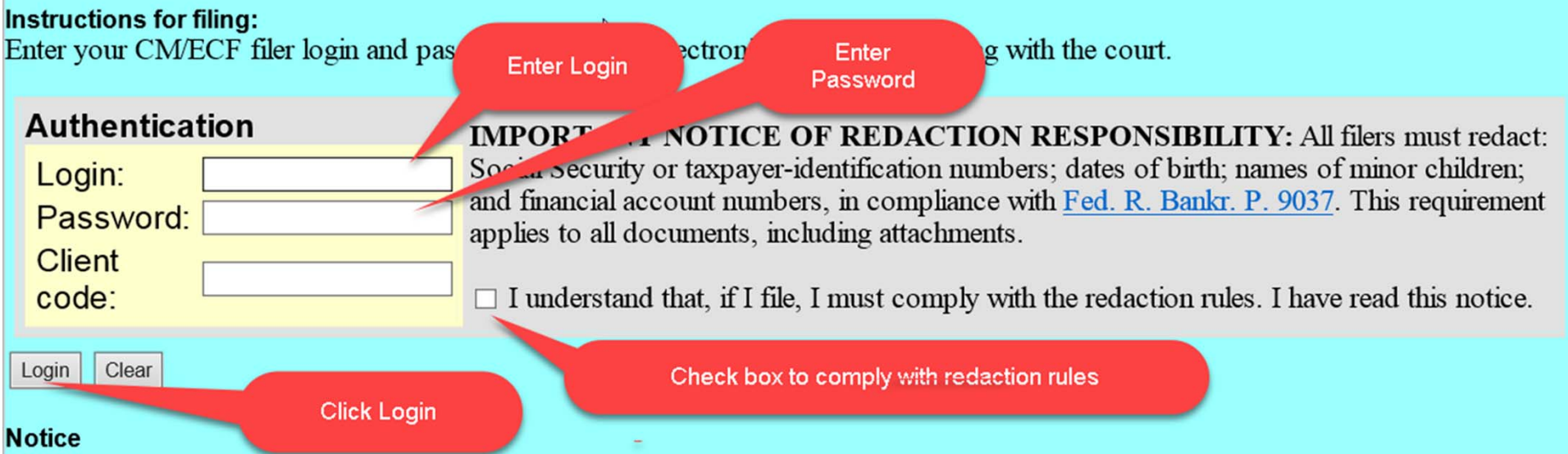

#### An access fee of \$0.10 per page or \$2.40 per document with an audio attachment, as approved by the Judicial Conference of the United States, will be assessed for access to this service. For more information about CM/ECF, click here or contact the PACER Service Center at (800) 676-6856.

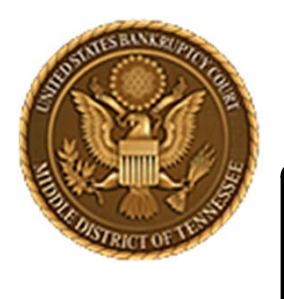

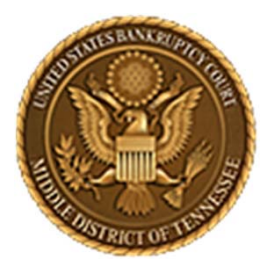

**Middle District of Tennessee701 Broadway, Room 170, Nashville, Tennessee 37203**

# **DOCKETINGA LBR 9013 MOTIONS WITH NOTICE**

‐For the purposes of this instruction, the specific LBR 9013 Motion with Notice is "Reopen Chapter 7 Case".

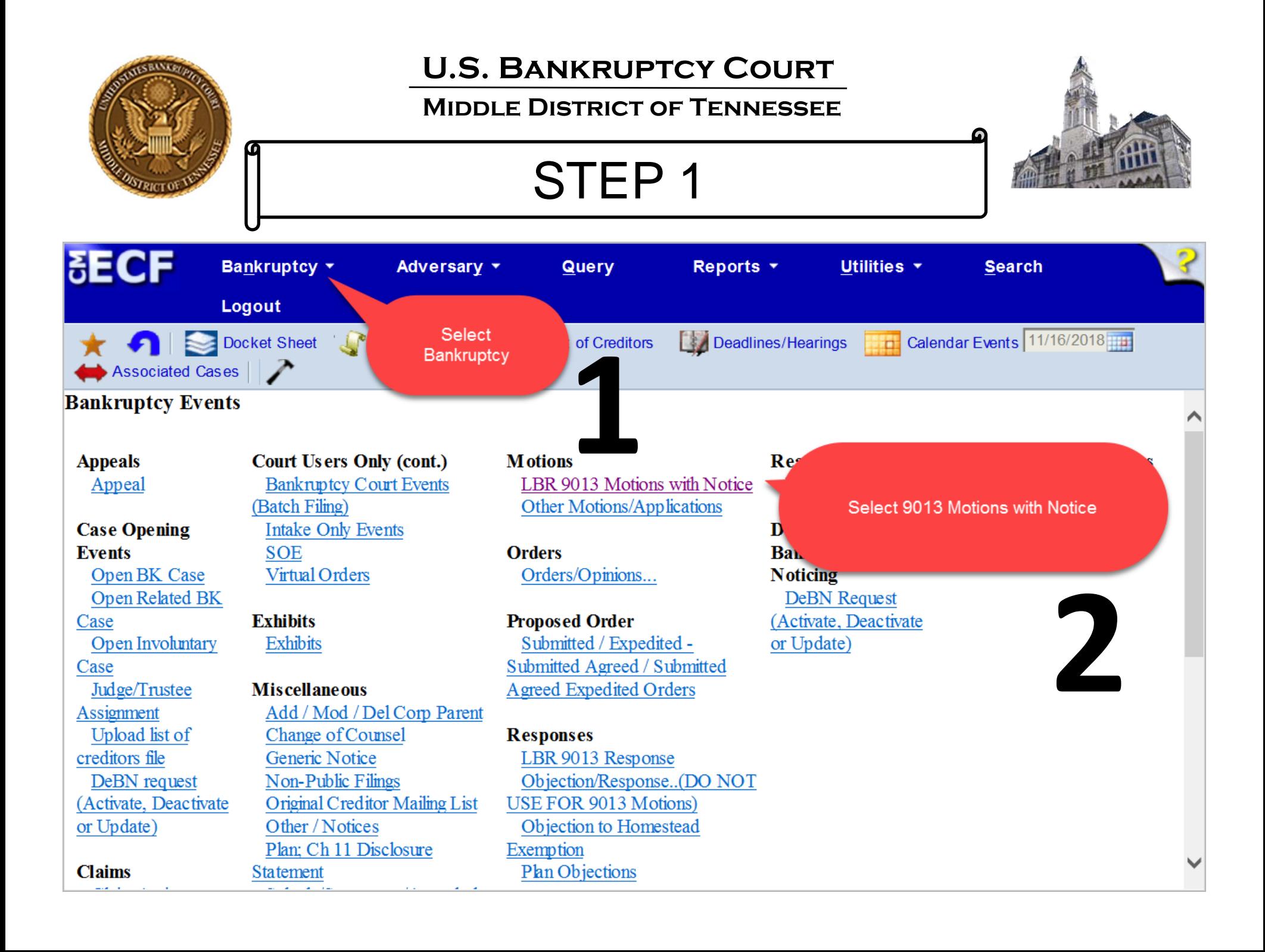

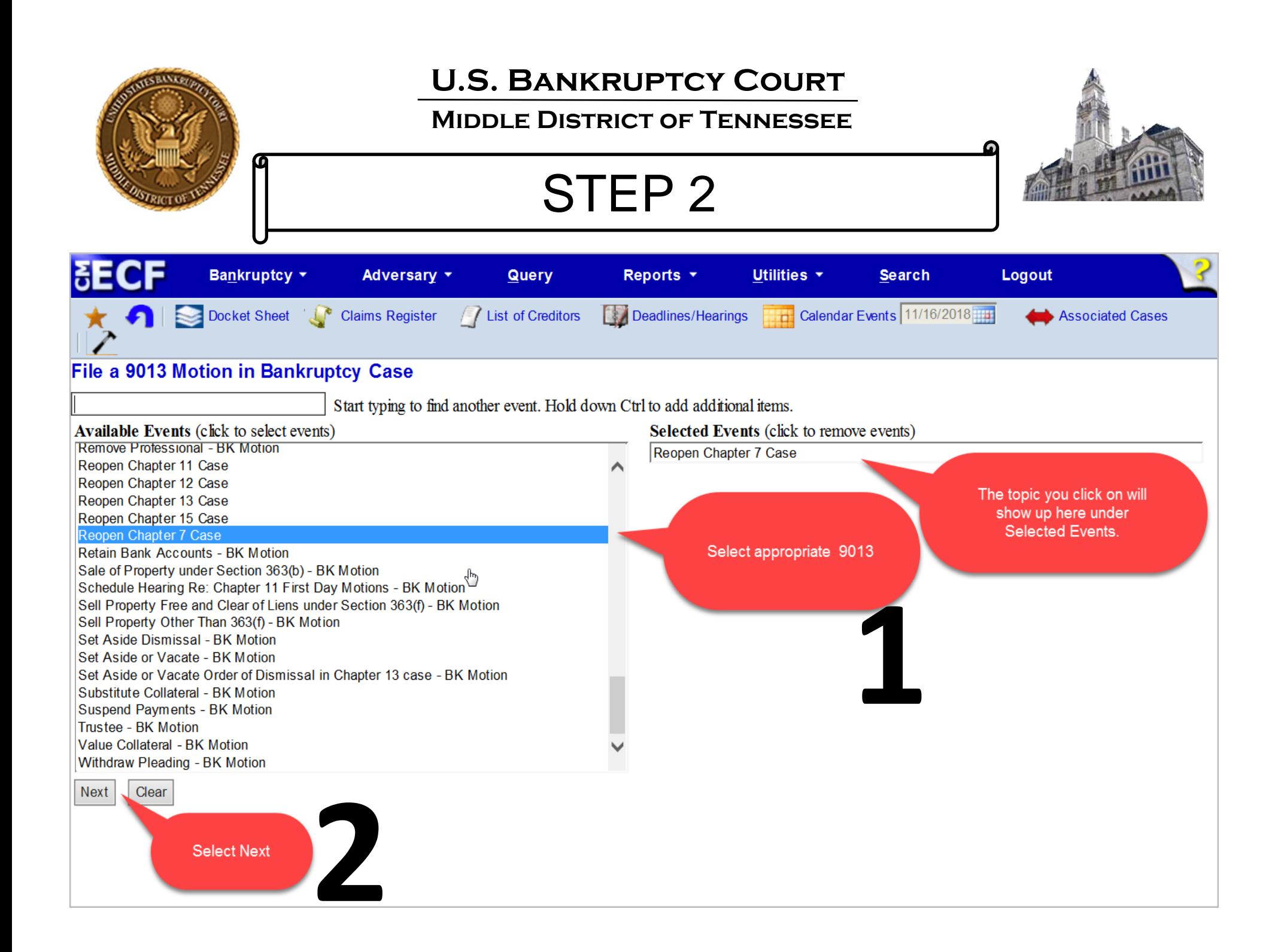

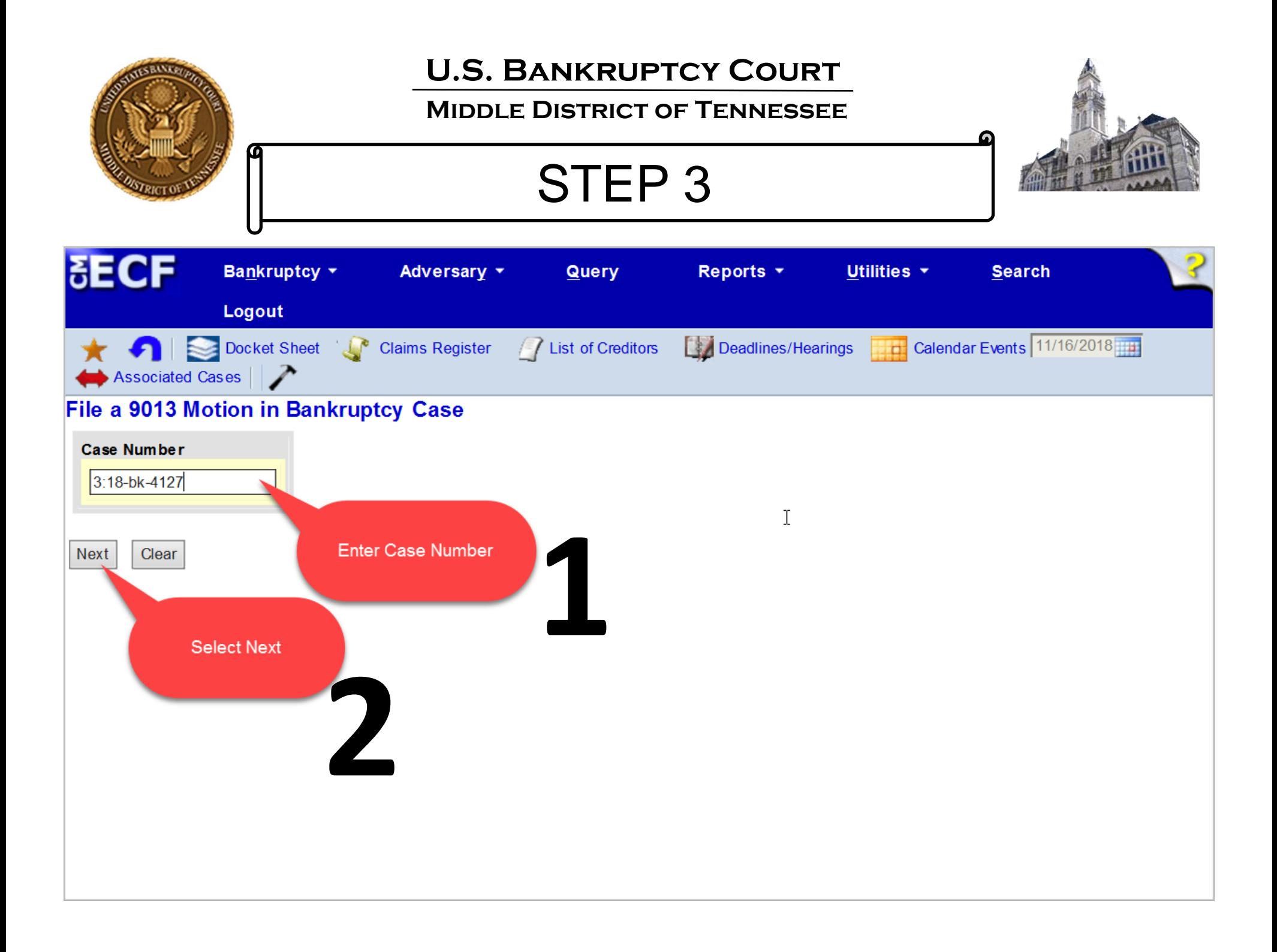

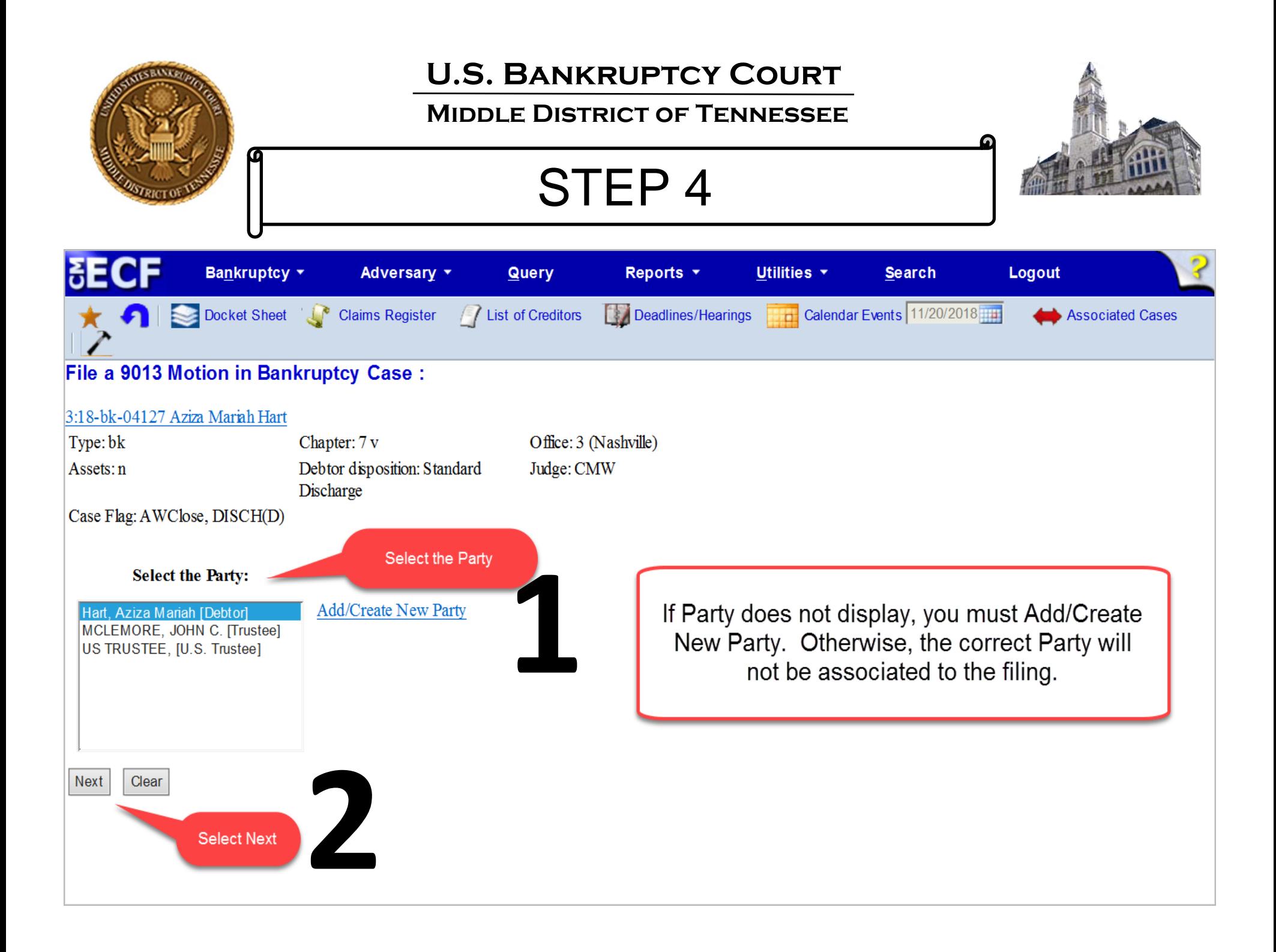

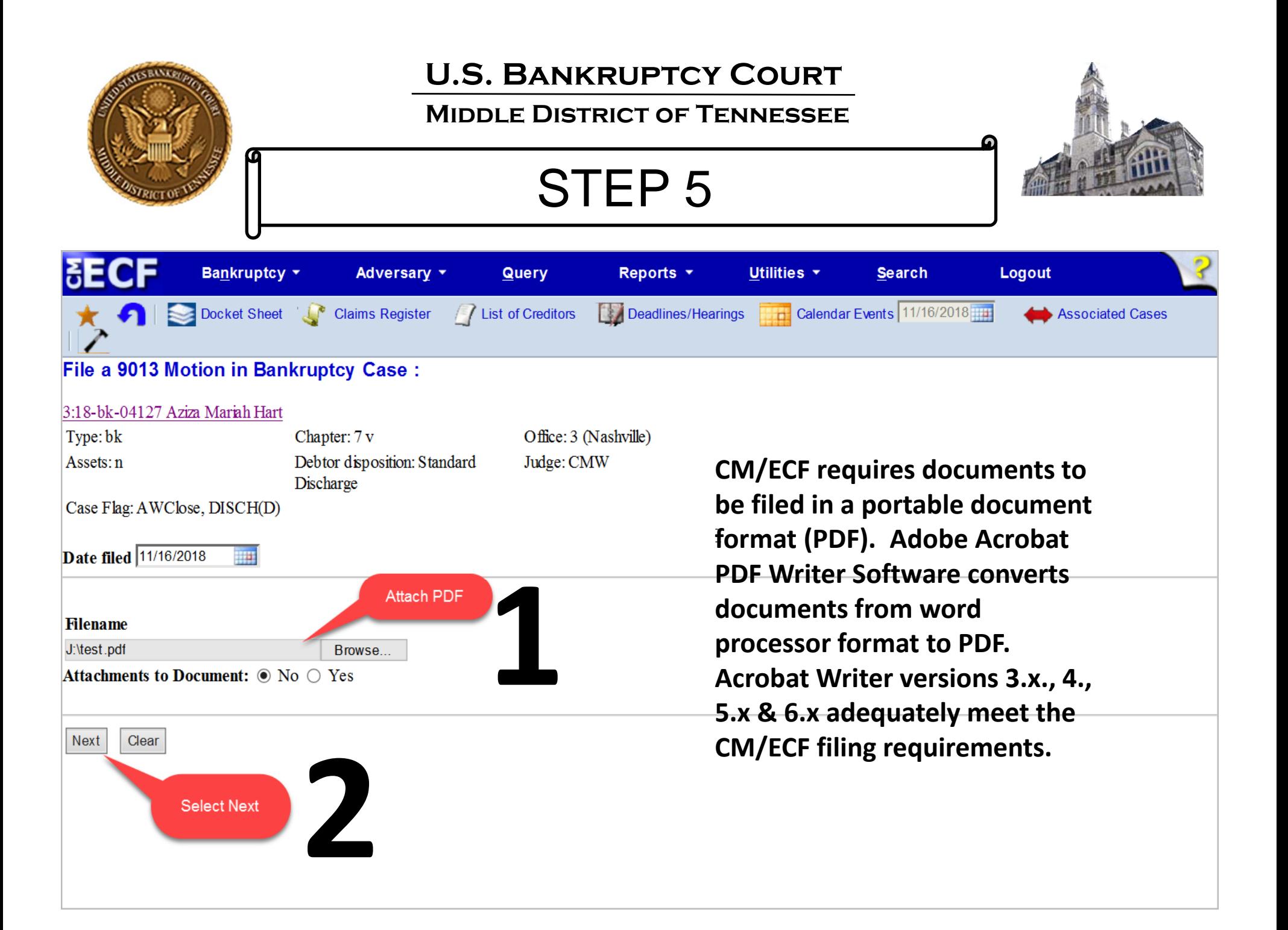

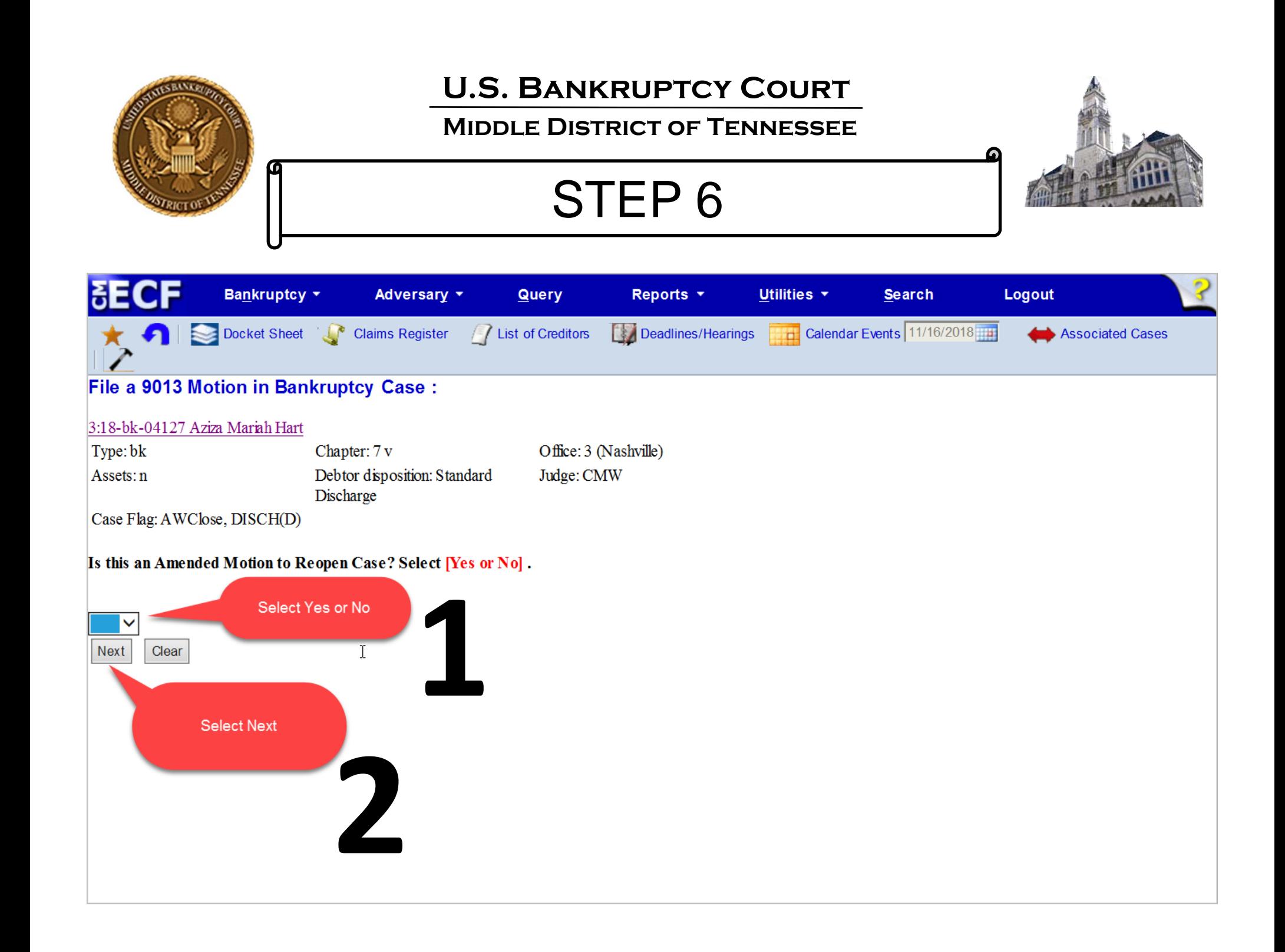

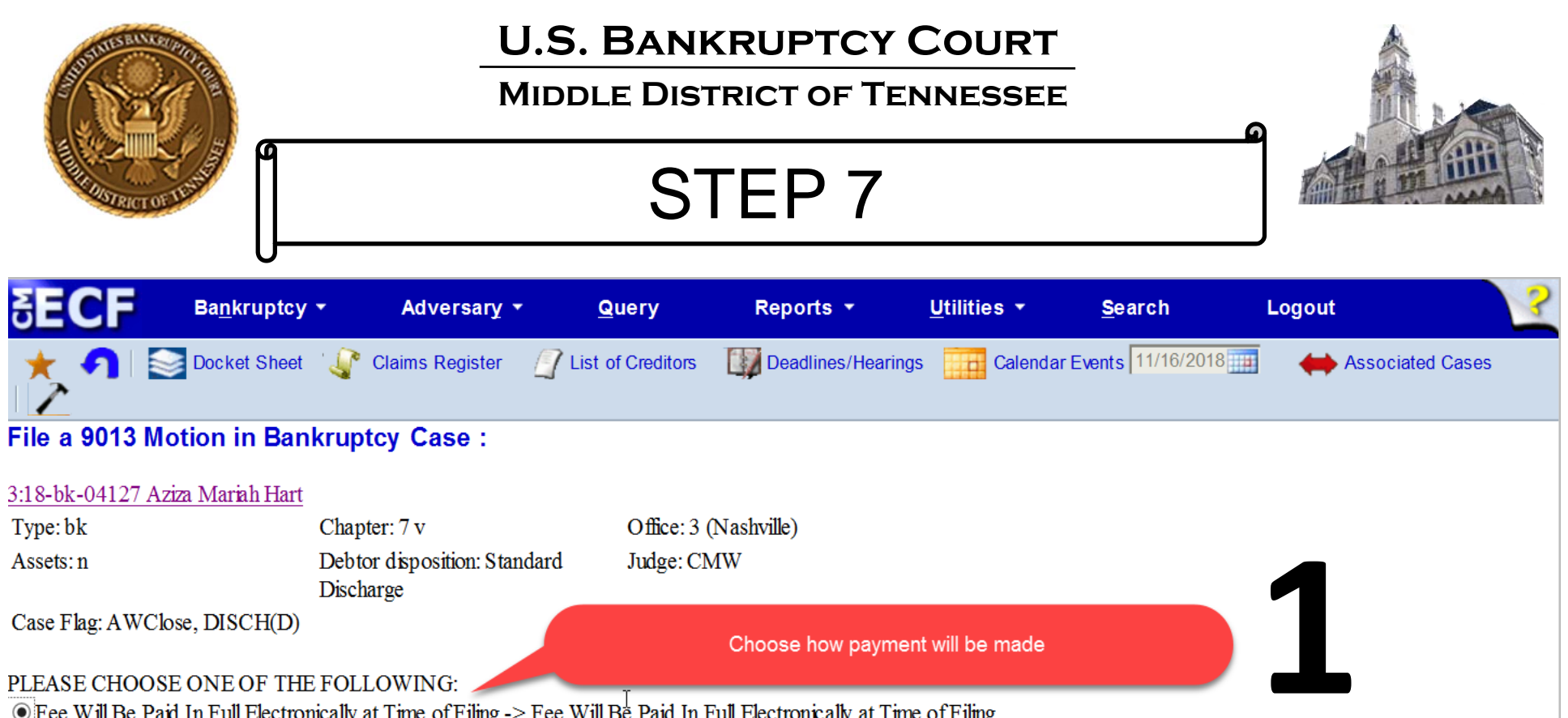

<u>●</u> Fee Will Be Paid In Full Electronically at Time of Filing.-> Fee Will Be Paid In Full Electronically at Time of Filing.<br>○ Reopen For the Purpose of Enforcing Discharge, On the Debtors Behalf.->Reopen For the Purpose o

O Reopen for the purpose of Filing a Financial Management Course Certificate -> Reopen for the purpose of Filing a Financial Management Course Certificate

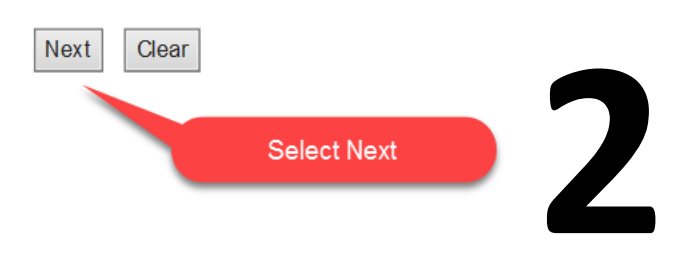

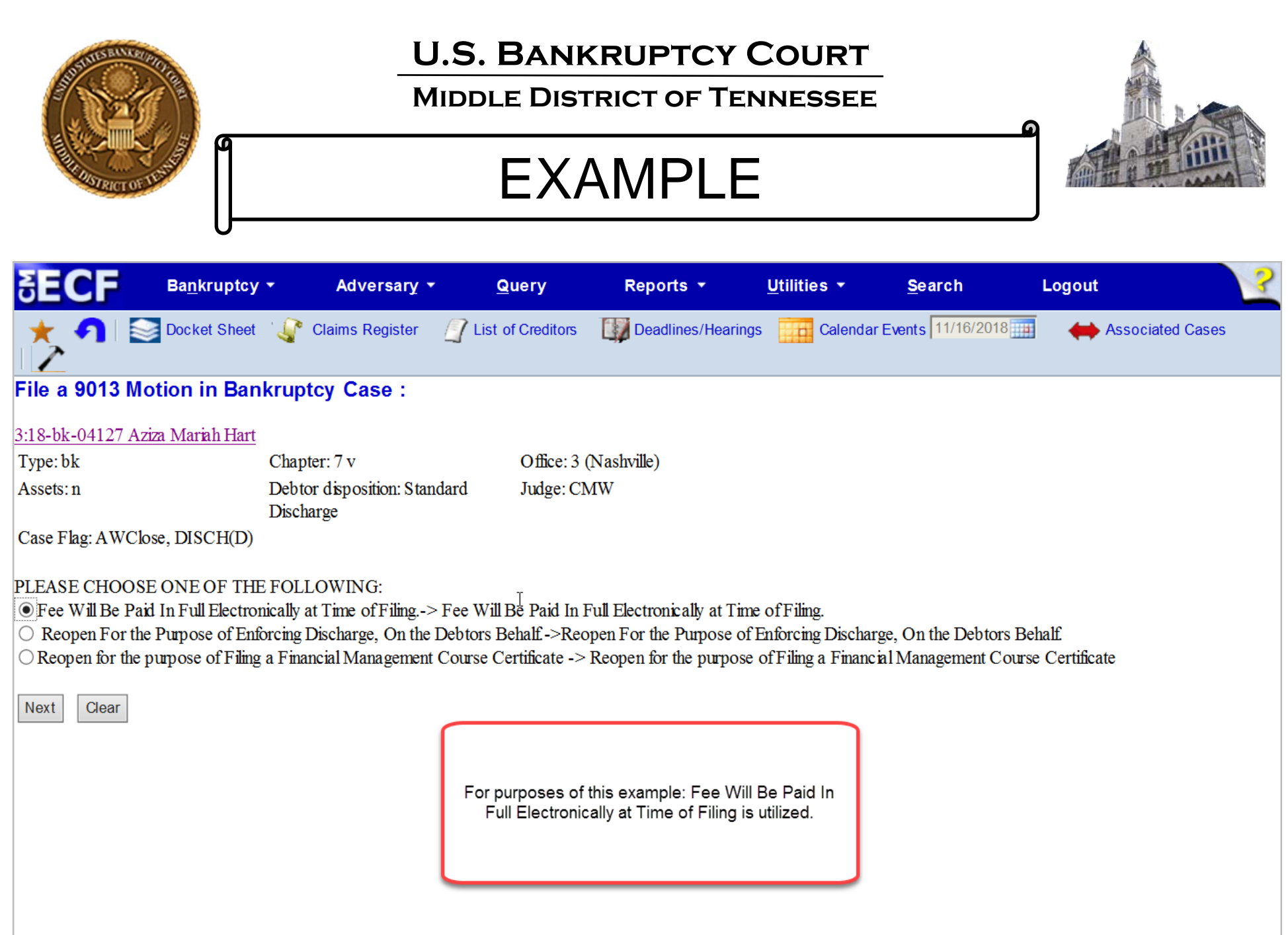

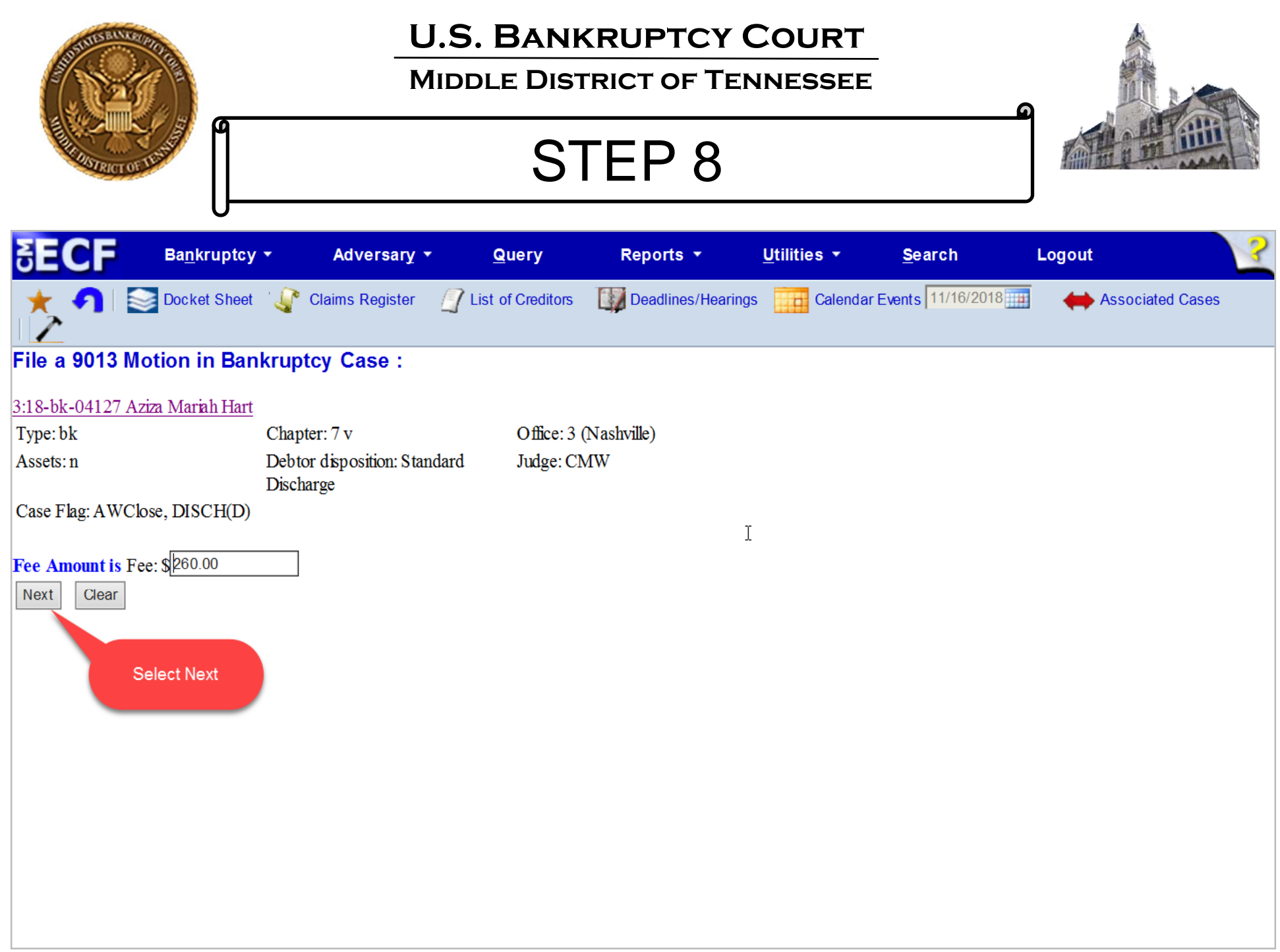

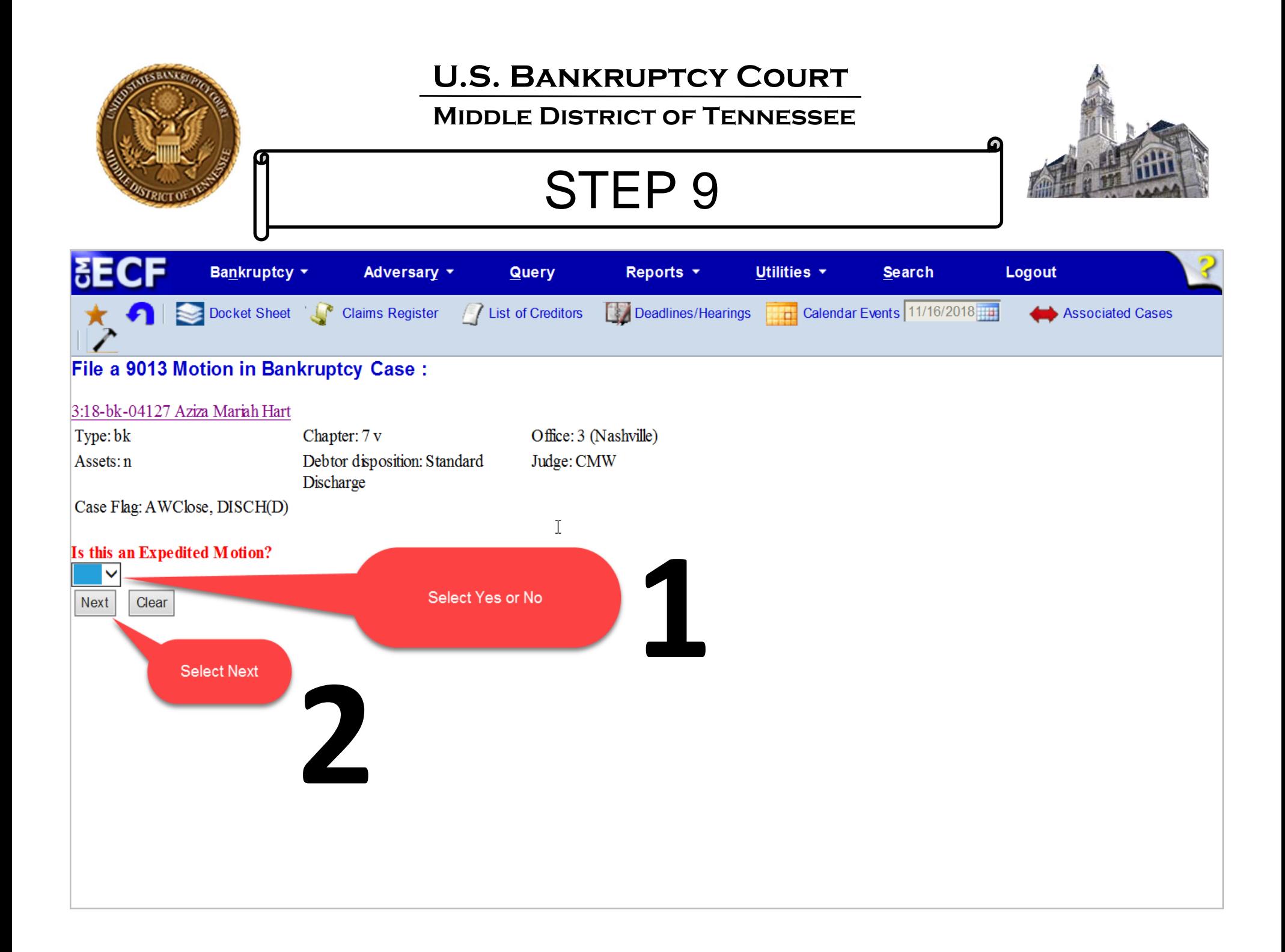

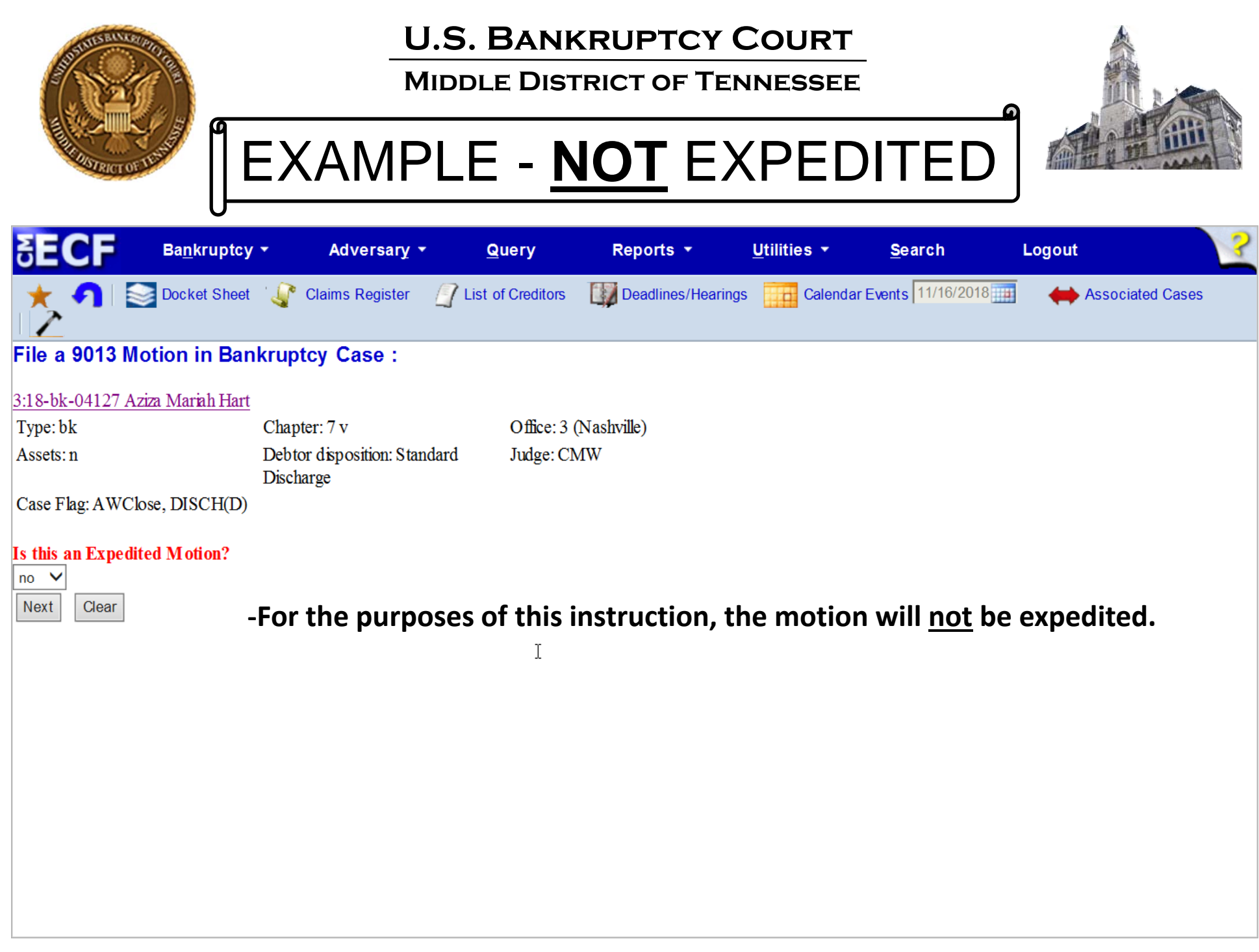

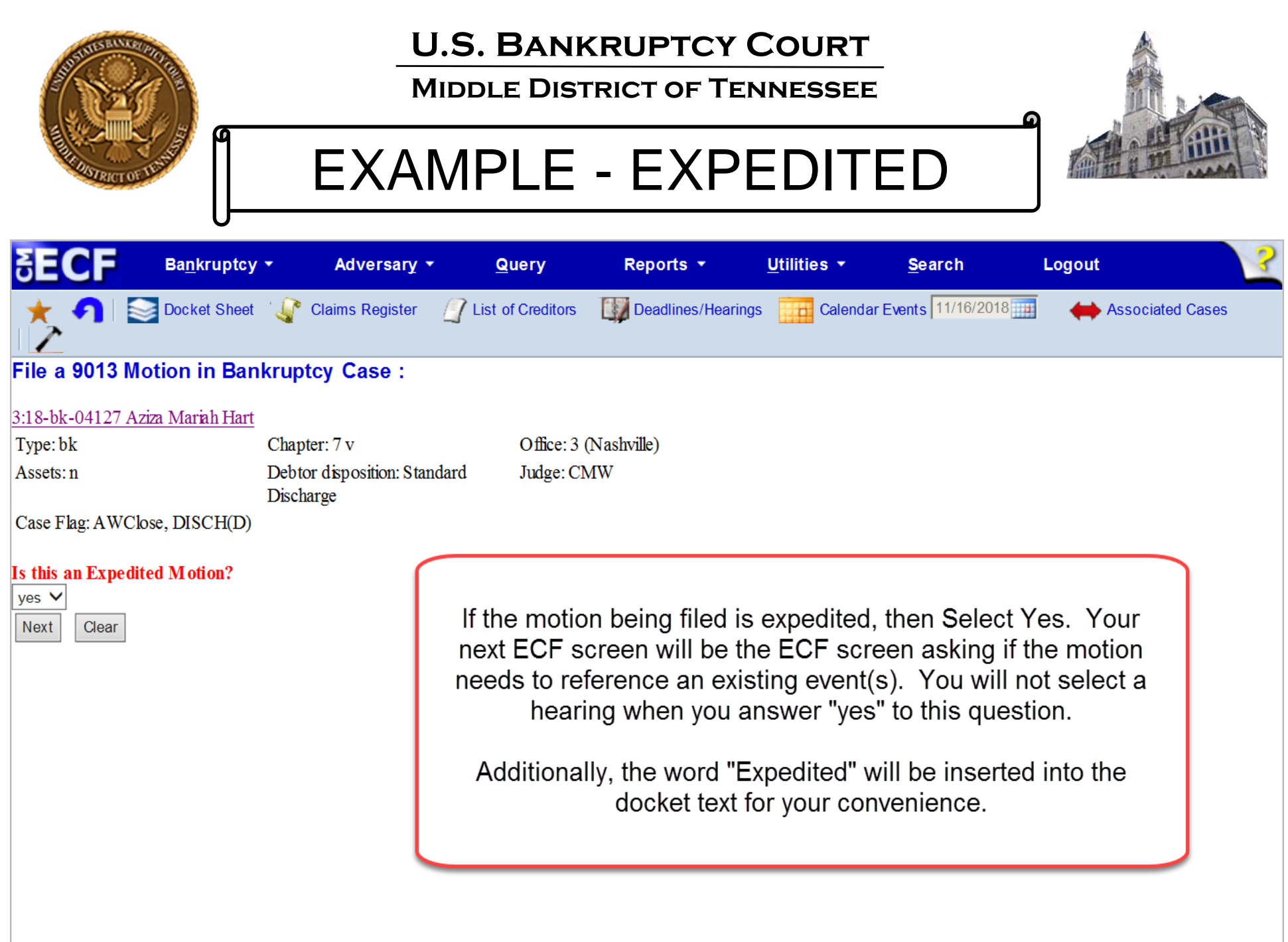

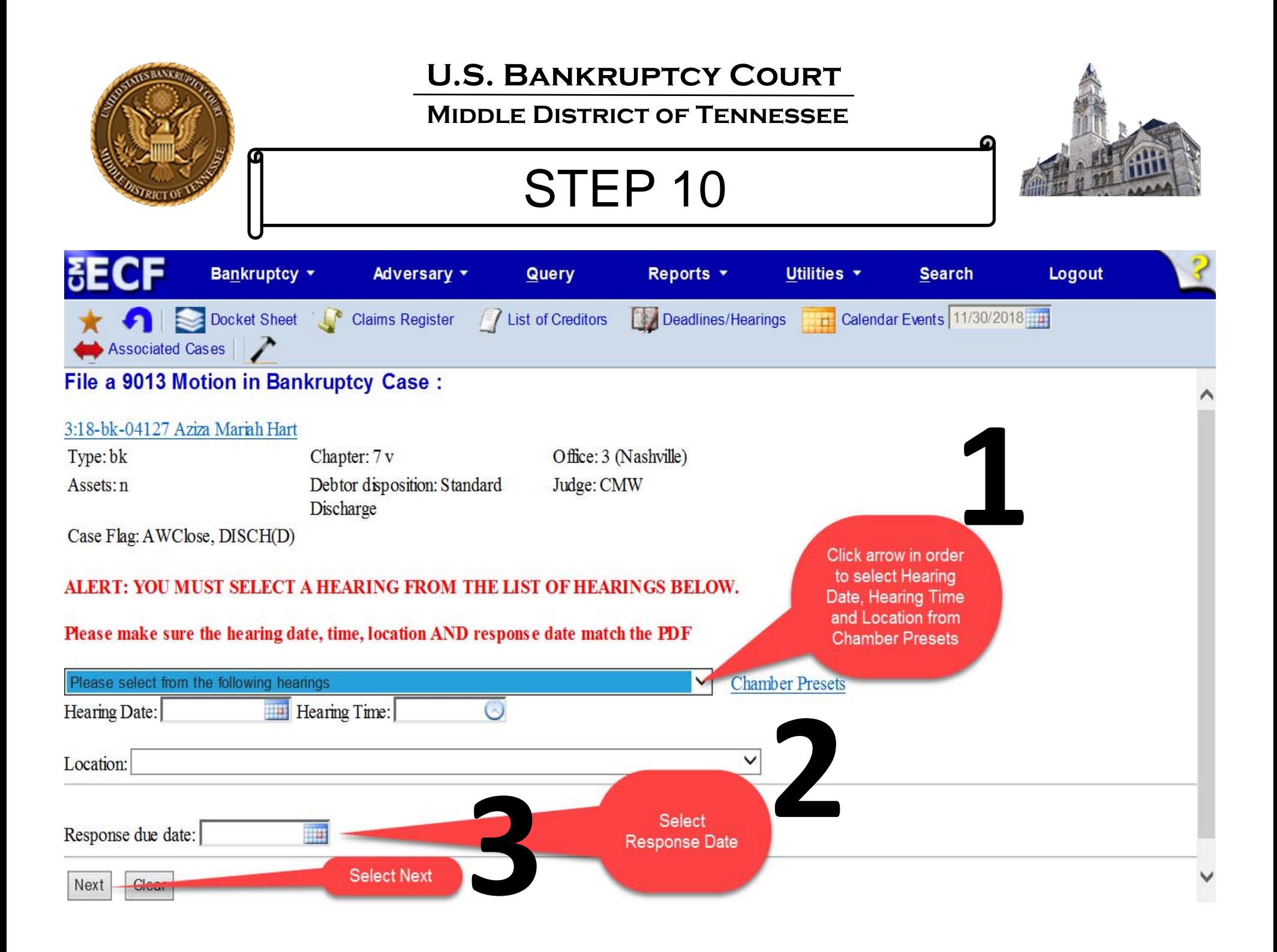

#### **Middle District of Tennessee**

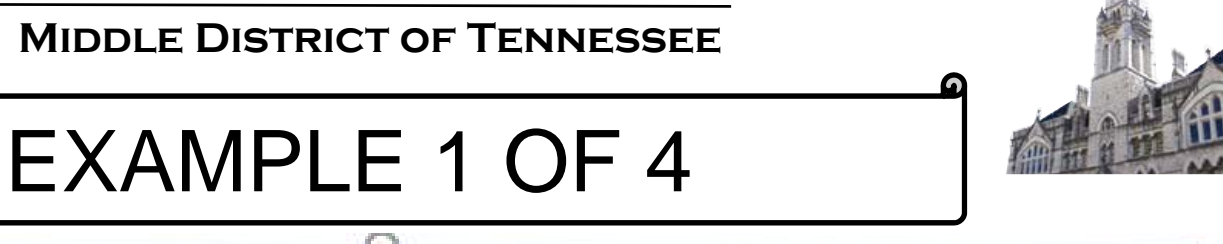

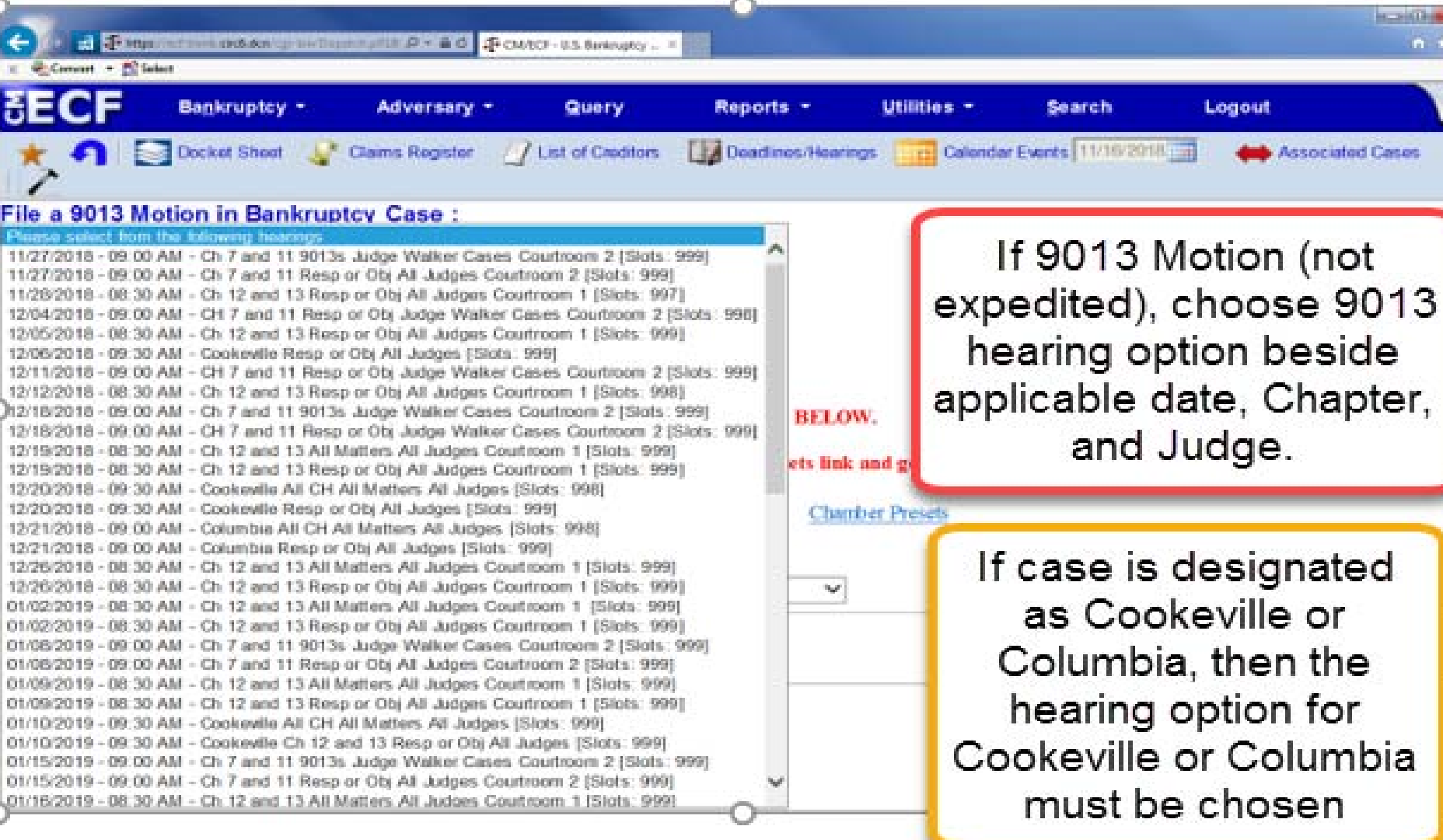

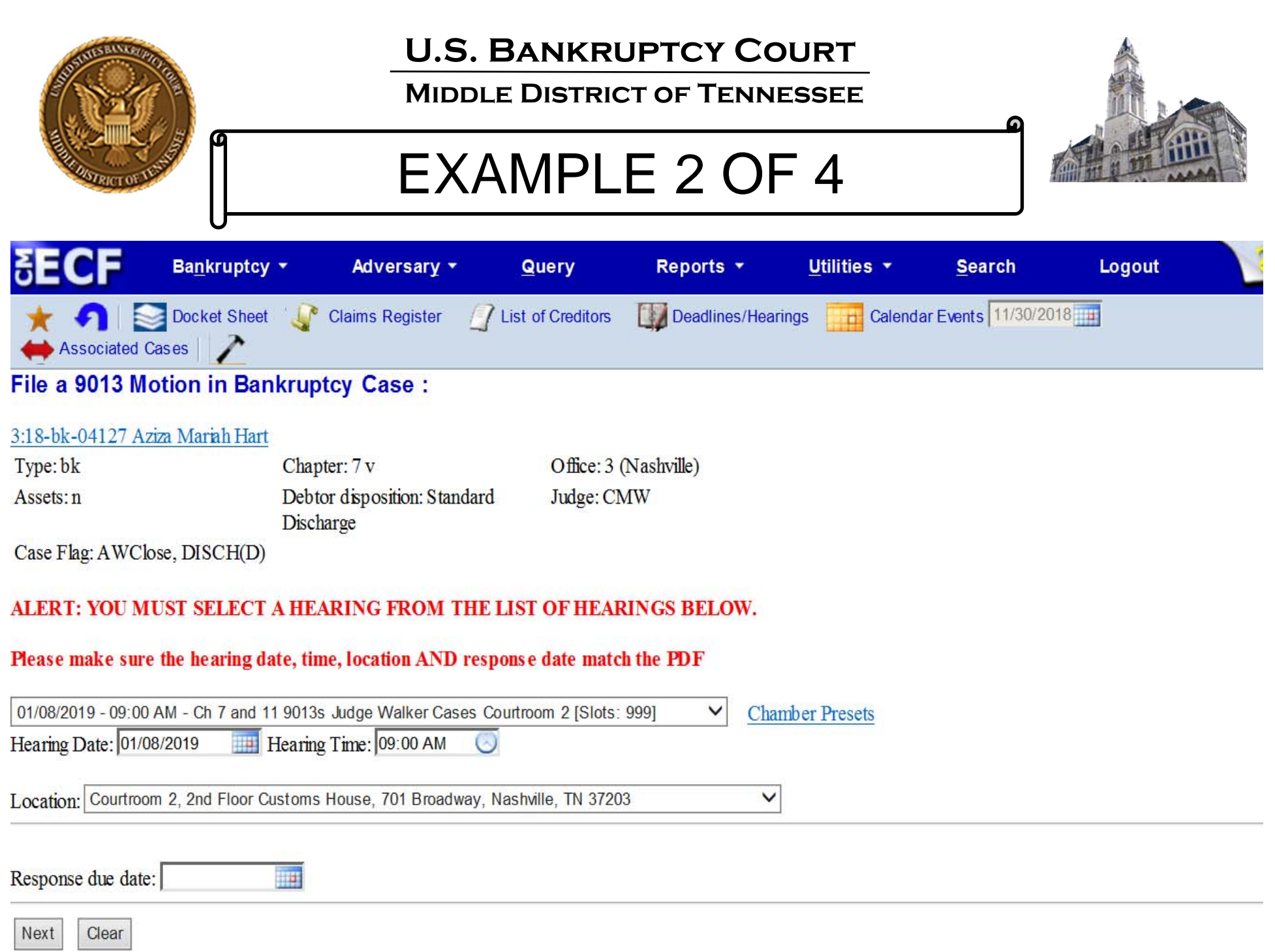

#### **U.S. Bankruptcy Court Middle District of Tennessee**EXAMPLE 3 OF 4Bankruptcy \* Adversary \* Query Reports \* Utilities \* **Search** Logout Calendar Events 11/30/2018 Docket Sheet New Claims Register / / List of Creditors Deadlines/Hearings  $\mathbf{H}$ Associated Cases File a 9013 Motion in Bankruptcy Case: 3:18-bk-04127 Aziza Mariah Hart Type: bk Chapter: 7 v Office: 3 (Nashville) Debtor disposition: Standard Assets: n Judge: CMW Discharge Case Flag: AWClose, DISCH(D) ALERT: YOU MUST SELECT A HEARING FROM THE LIST OF HEARINGS BELOW.

#### Please make sure the hearing date, time, location AND response date match the PDF

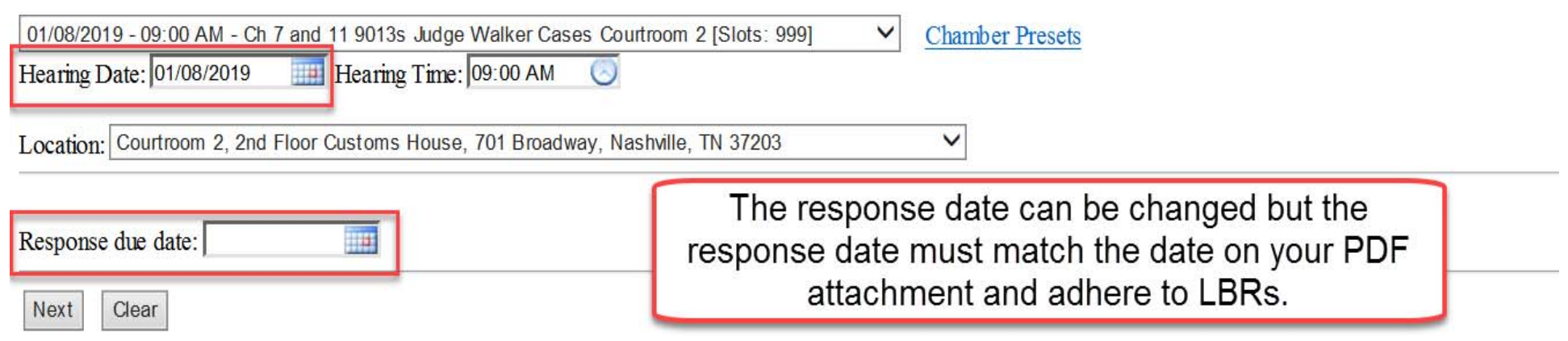

#### **Middle District of Tennessee**

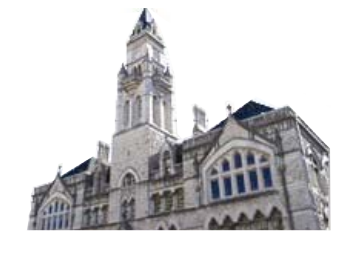

# EXAMPLE 4 OF 4

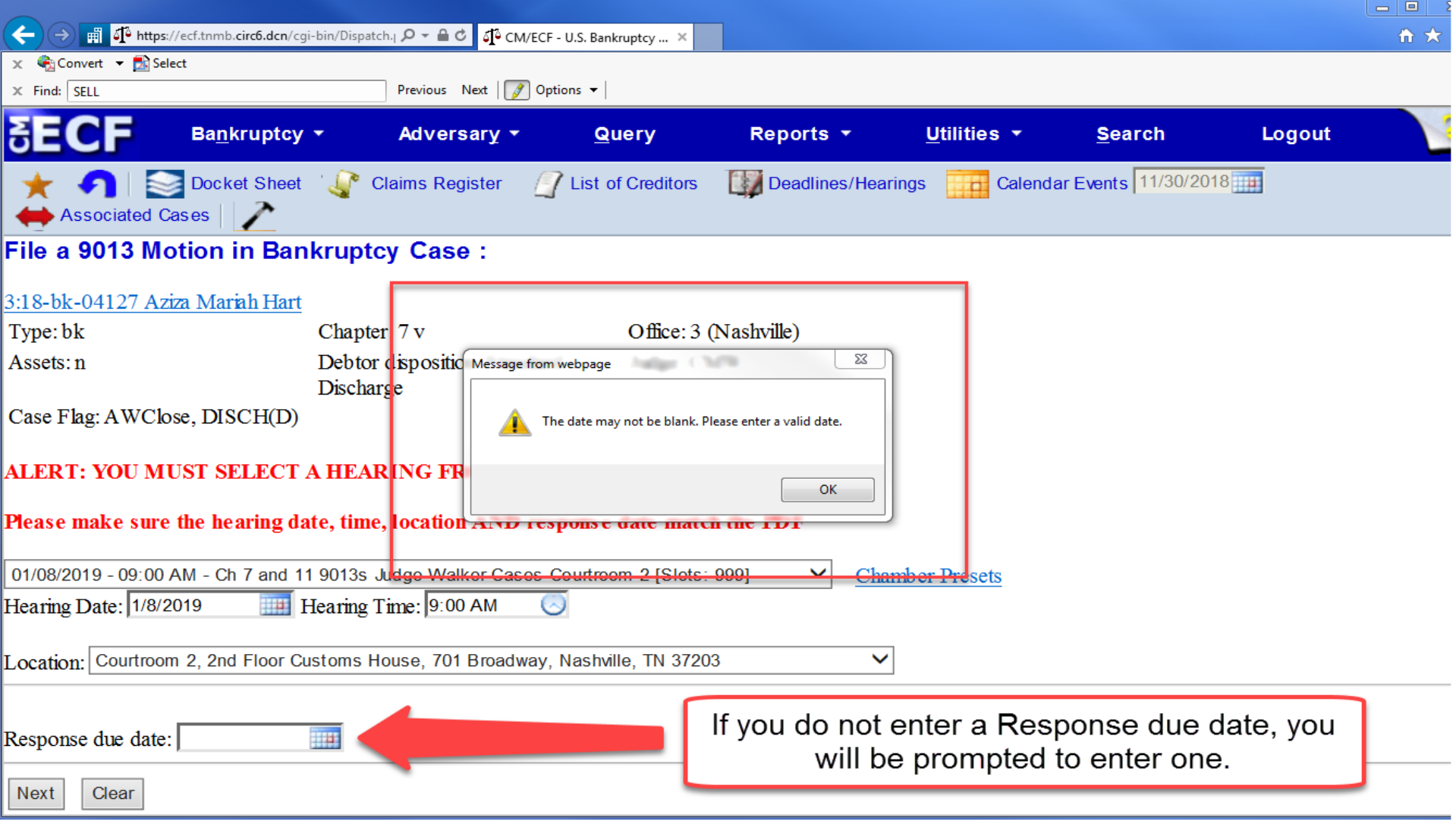

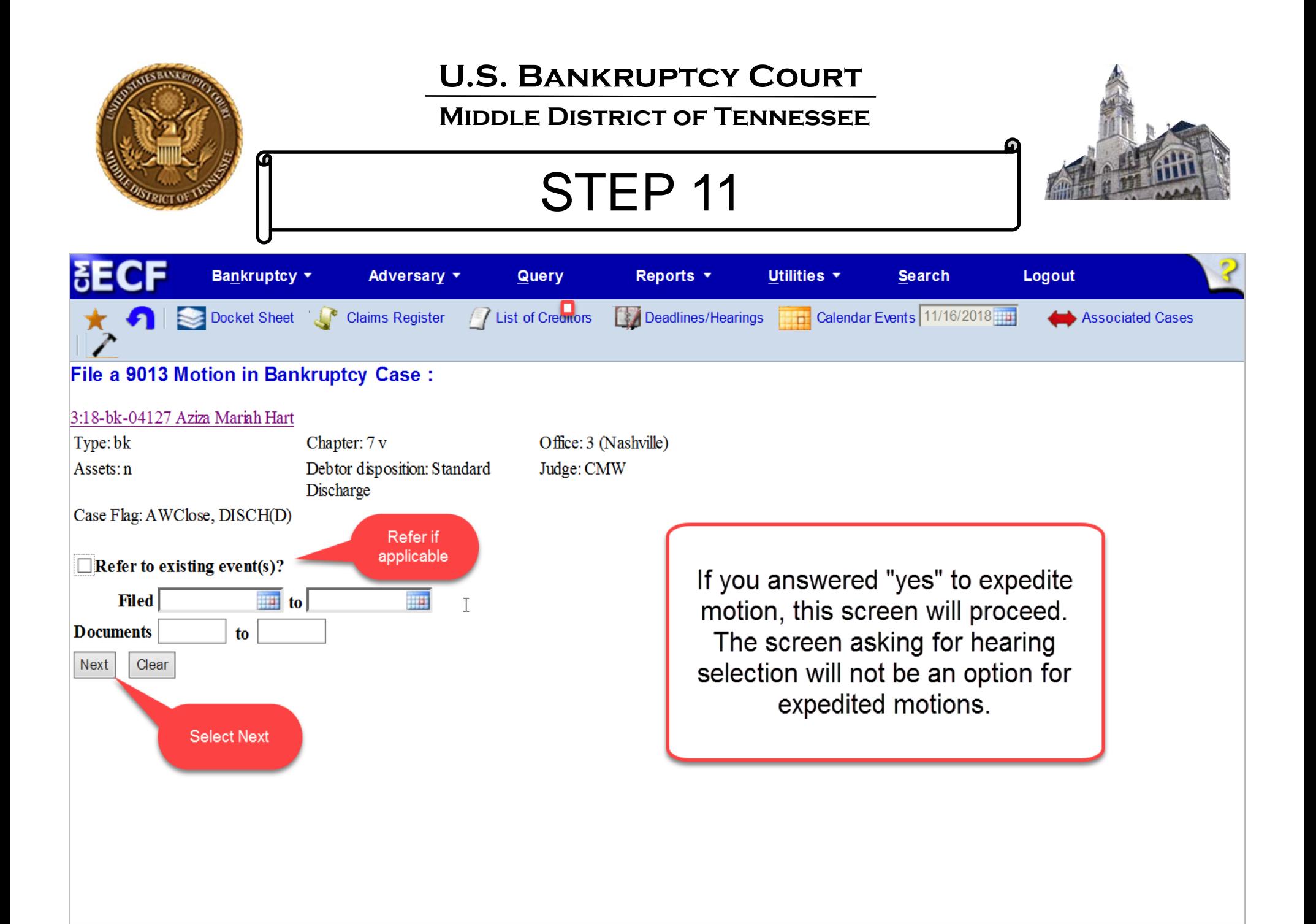

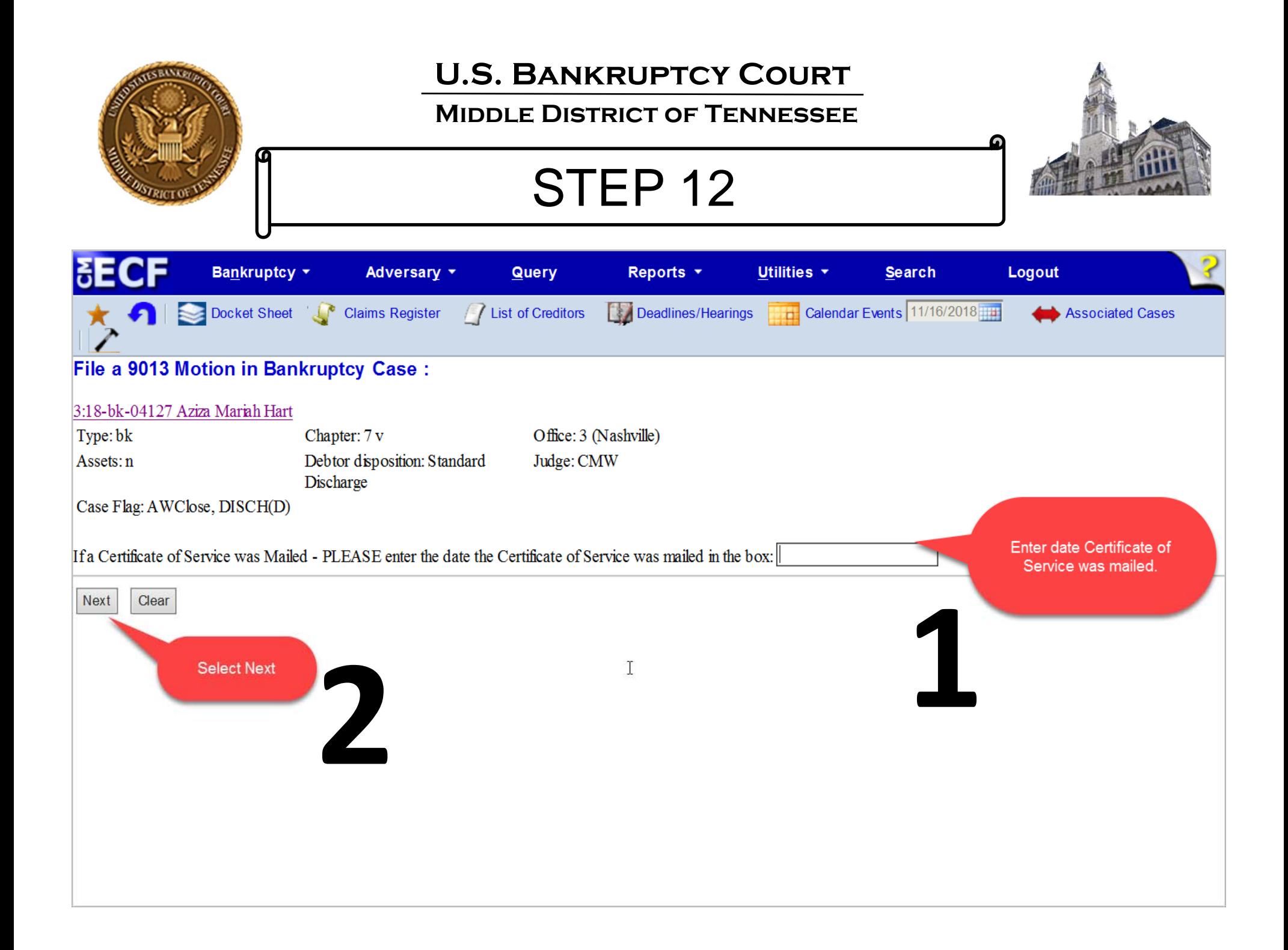

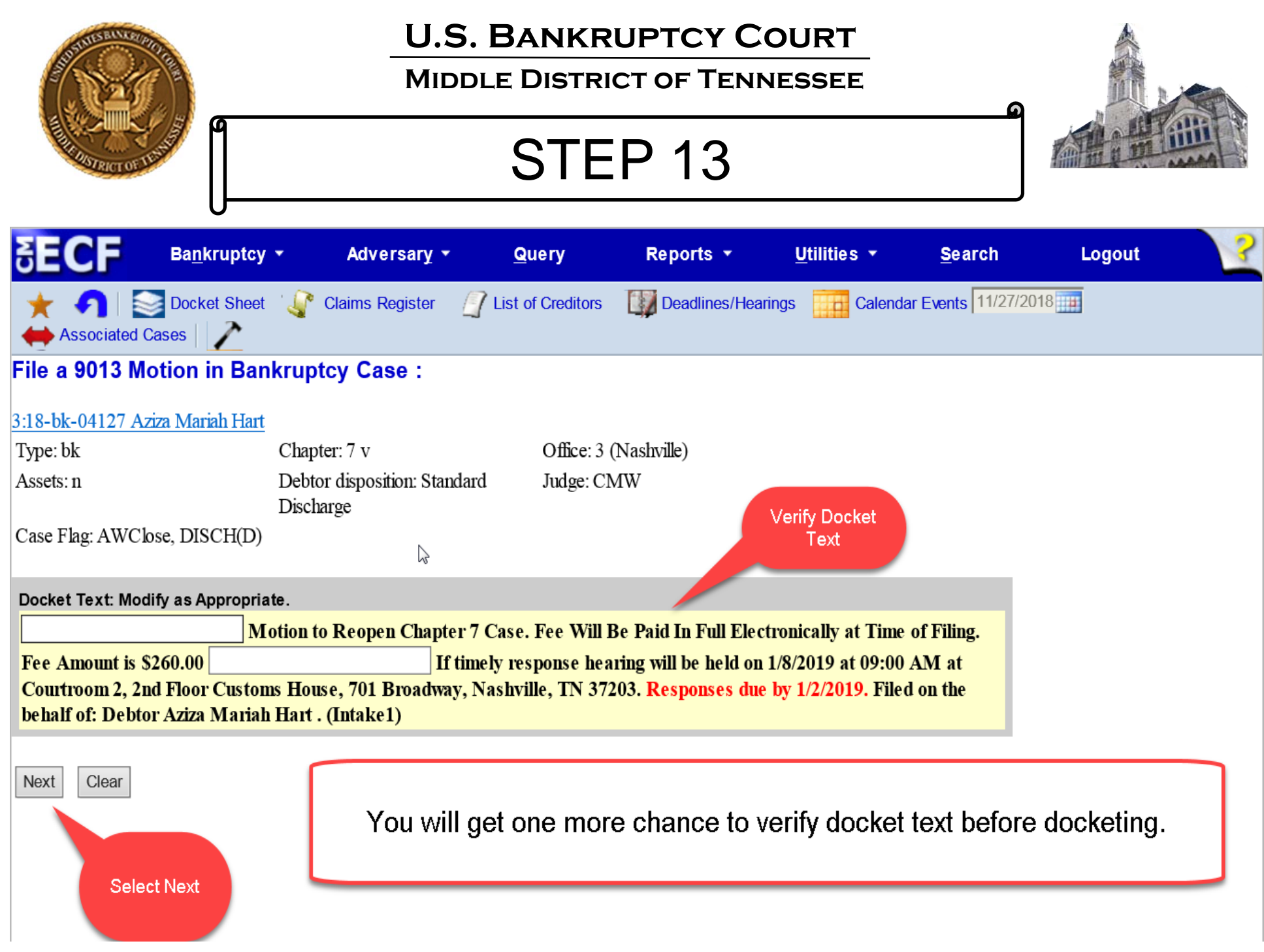

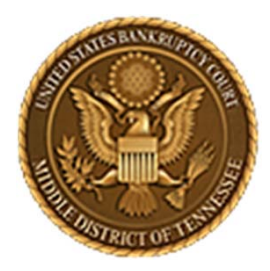

### **Middle District of Tennessee701 Broadway, Room 170, Nashville, Tennessee 37203**

Any questions regarding the use and filing of this ECF event can be directed to the Intake Department at 615‐736‐5584.

The Clerk encourages all ECF Filers and Users to practice filing ECF events by signing up and using the ECF Training System. To sign-up for ECF Train, please contact the Intake Department.

The Intake Department will provide information on how to locate an ECF event and execute the ECF event properly. The Clerk staff is unable to provide any legal advice, which includes, providing information as to what type of document should be filed in <sup>a</sup> given scenario.

ECF Filers and Users are highly encouraged to become familiar with the Local Bankruptcy Rules, ECF Procedures and EESA Procedures before executing any transaction in ECF.